Wykonaj w module Część element jak poniżej oraz utwórz dokumentację elementu na płaszczyźnie.

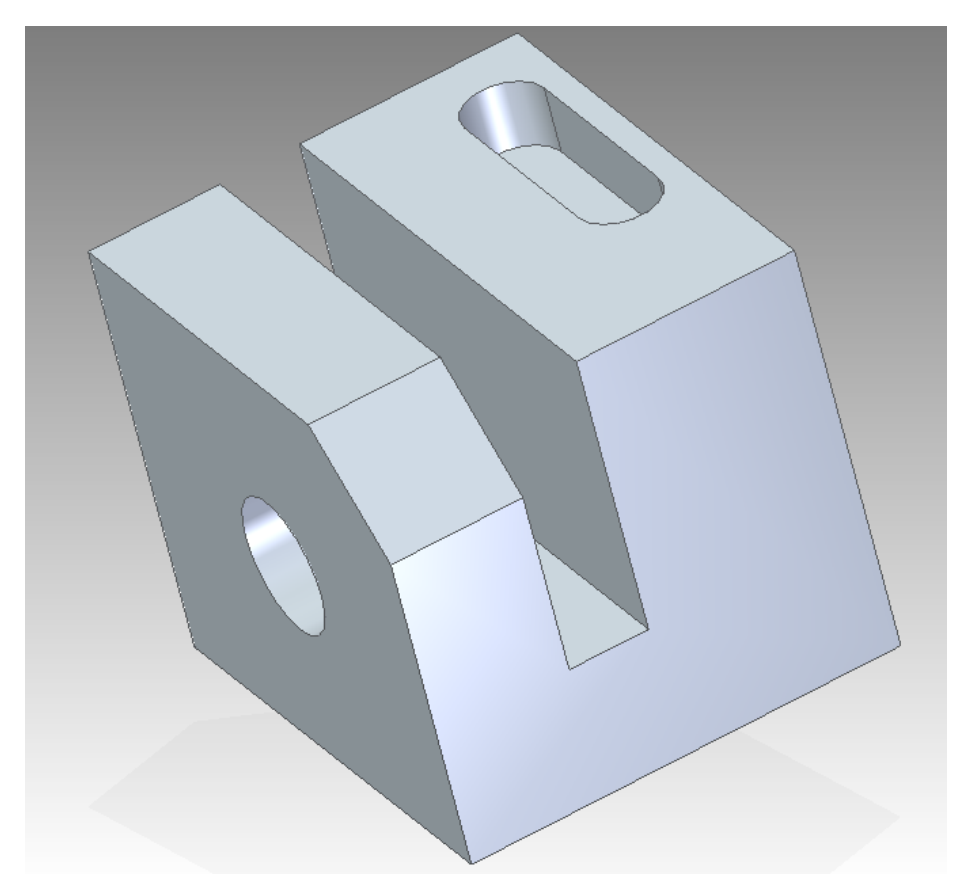

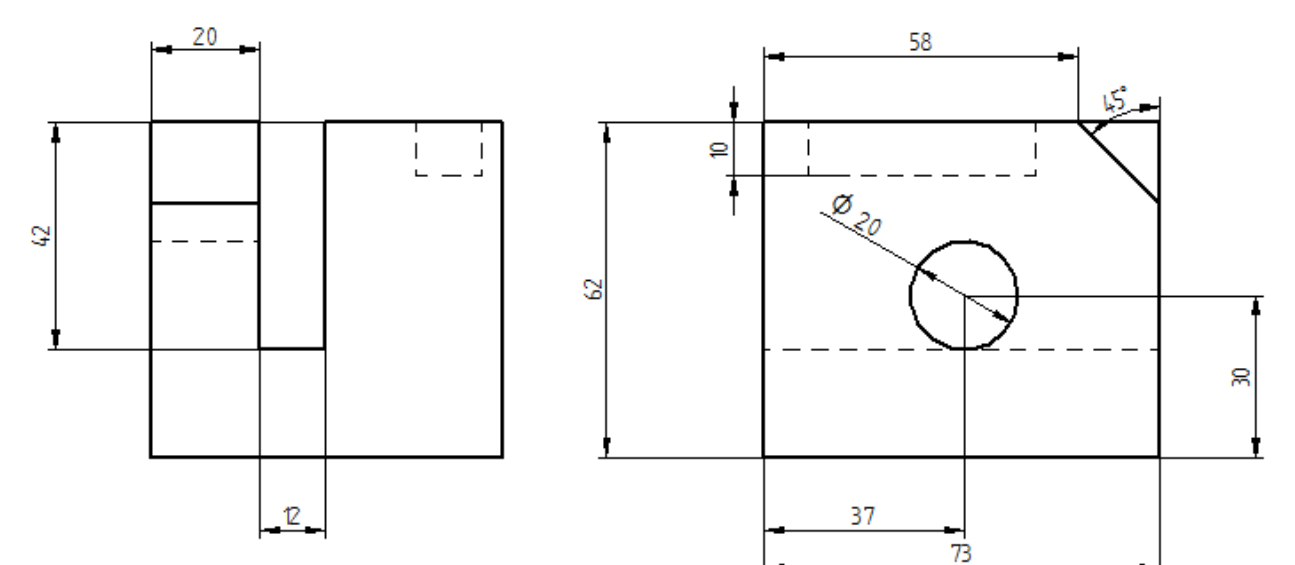

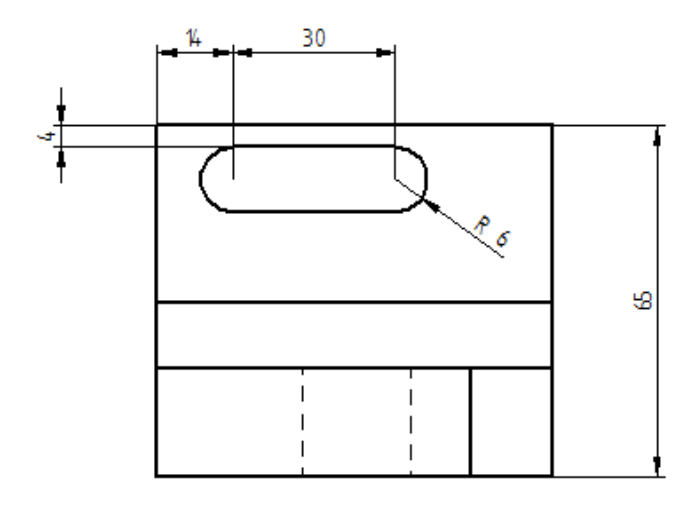